#### <span id="page-0-0"></span> $§1$ o2<br> <br/>lcl<br> opt Grammar  $% \left( \mathcal{N}_{\mathcal{A}}\right)$

# 1. Copyright.

Copyright © Dave Bone 1998 - 2015

# COPYRIGHT 1

# <span id="page-1-0"></span>2 O2\_LCL\_OPT THREAD o2\_lcl\_opt Grammar  $\S$

# 2. o2\_lcl\_opt Thread.

The grammar  $o2\_lcl\_opts$  calls it per option detected. Options can be inputted in any order and all are optional. Their appearance in the command line means 'y'. Originally options were prefixed by a slash but i converted to the UNIX use of a minus sign. Here they are:

-t — generate Terminals definitions

-rc — generate Raw Chars definitions: deprecated

-err — generate Error terminals definitions

-lrk — generate yacco2's LRK terminal constants definitions: deprecated

 $-p$  — generate pdf + post script(ps) documents

Returned is the appropriate T indicating the option. Note:

In the "parallel-la-boundary" construct this grammar demonstrates how one can fine tune the look-ahead boundary to cope with a false option prefix eg, -tt. error reported at -t and not the next option re: 2nd t. eolr is too general for this refinement.

Also shown is the use of meta-terminals to indicate or contain the parsed results. This is the cleanest way to communicate between threads. he agreement between the calling / called threads is the meta-terminal. Use of Global variables is efficient but ugly and unco-ordinated due to the random write access to the Global variable.

Modifications:

Date: 19 Oct. 2003

Reason:

Modify rule names to be shorter and more concise. Originally the encoding rule for the grammar rule name was  $R +$  "thread name prefix" + "name given to rule" where the plus sign indicates concatenation. This made it volumous in the traces.

### Reason:

Add new switches to support:

/dbg turn on debuging of grammar to be compiled. this is a convenience to the author instead of using the editor to change the grammar's source code of fsm-debug "true" to "true"; once finished debugging, re-use the editor to restore the source code back to fsm-debug "true".

Date: 2 June 2005

# Reason:

Remove /s:xxx switch. Compilers should be robust enough to deal with reasonably large files. Nod to Microsoft current compiler

# 3. Fsm Co2 lcl opt class.

### 4. Co2 lcl opt failed directive.

Trap the failed option and return a bad command. This covers errors like the premature prefix -e where it should be -err. i could have been less specific to trap non first set options (-z) by defaulting to this facility but i'm teaching myself... As this thread is executed according to its first set "-", any failed attempt is a bad option. Please note the use of the RSVP\_FSM macro. Its context is different than the normal Rule's use of RSVP macro.

 $\langle$  Co2 lcl opt failed directive 4  $\rangle \equiv$ 

```
CAbs\_lr1 \_sym * sym = new Err\_bad\_cmd\_lne\_opt;sym \rightarrow set\_rc(*parser \rightarrow start\_token \dots, \_\_FILE \_\_, \_\_LINE \_\_);RSVP_FSM(sym);return true;
```
<span id="page-2-0"></span>5. Ro2\_lcl\_opt rule.

### Ro2\_lcl\_opt

# Rminus Rspec\_parm Rmust\_lint

 $\langle$  Ro2 lcl opt subrule 1 op directive 5  $\rangle \equiv$ 

 $sf \rightarrow p2 \rightarrow rtn\_param\_ \rightarrow set\_rc(*rule\_info \dots parser \rightarrow start\_token \dots \_ \_ \{} \_ \_ \$  $\texttt{RSVP}(sf\rightarrow p2 \_\rightarrow rtn\_param_-);$ 

6. Rminus rule.

Rminus

 $\ominus$ 

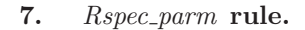

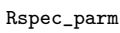

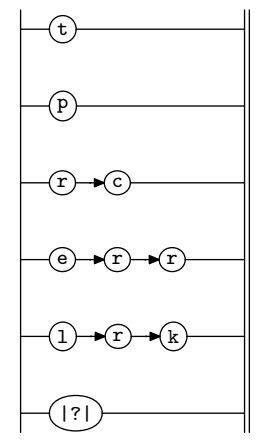

# 8. Rspec parm user-declaration directive.

h Rspec parm user-declaration directive 8 i ≡ public:  $CAbs\_lr1\_sym * rtn\_param\_;$ 

# 9. Rspec\_parm's subrule 1.

Generate Terminals vocabulary.

$$
\left|\begin{array}{c}\hline\hline \mathfrak{g} \\ \hline \mathfrak{g}\end{array}\right|
$$

 $\langle$  Rspec parm subrule 1 op directive 9  $\rangle \equiv$  $rtn\_param_ = new$   $T\_option\_t$ ;

# 10. Rspec\_parm's subrule 2.

Generate Terminals vocabulary.

$$
\begin{array}{c}\n\begin{array}{c}\n\hline\n\text{p} \\
\hline\n\text{1}\n\end{array}\n\end{array}
$$

 $\langle$  Rspec parm subrule 2 op directive 10  $\rangle \equiv$  $rtn\_param_ = new$   $T\_option\_p$ ;

### <span id="page-3-0"></span>4 RSPEC\_PARM'S SUBRULE 3 o2 lcl opt Grammar  $\{11$

# 11. Rspec\_parm's subrule 3.

Generate Raw characters vocabulary. Watch out as this is only used at bootstrap time of  $O_2$ . Users of  $O_2$ should not use it unless they are experimenting.

$$
\left|\begin{array}{cc}\n\textcircled{r} & \textcircled{r} & \textcircled{r} \\
\hline\n1 & 2\n\end{array}\right|
$$

 $\langle$  Rspec parm subrule 3 op directive 11 $\rangle \equiv$  $rtn\_param = new Err\_bad\_cmd\_lne\_opt;$  $\label{eq:trans} rtn\_param\_\\ \textrm{-}set\_rc(*rule\_info\_\textrm{-}parser\_\textrm{-}start\_token\_\textrm{-},\_\textrm{-} \_\textrm{LINE}\_\text{-}\};$ 

# 12. Rspec\_parm's subrule 4.

Generate Error vocabulary.

$$
\left|\begin{array}{cc}\n\textcircled{0}\n\end{array}\right|
$$

 $\langle$  Rspec parm subrule 4 op directive 12 $\rangle \equiv$  $rtn\_param_ = new$   $T\_option\_err;$ 

## 13. Rspec\_parm's subrule 5.

Generate LR K vocabulary. Watch out as this is only used at bootstrap time of  $O_2$ . Users of  $O_2$  should not use it unless they are experimenting. Currently not supported.

$$
\begin{array}{c}\n\begin{array}{c}\n\hline\n\text{1} & \text{2} \\
\hline\n\end{array}\n\end{array}
$$

 $\langle$  Rspec parm subrule 5 op directive 13 $\rangle ≡$  $rtn\_param_ = new Err\_bad\_cmd\_lne\_opt;$  $rtn\_param\_set\_rc(*rule\_info\_..parser\_-start\_token\_\_\_FILE\_\_\_\_LINE\_});$ 

# 14. Rspec\_parm's subrule 6.

$$
\left|\bigcap_{1}^{[?]} \right\rangle
$$

 $\langle$  Rspec parm subrule 6 op directive 14 $\rangle \equiv$  $rtn\_param = new Err\_bad\_cmd\_lne\_opt;$  $\label{eq:trans} rtn\_param\_\\ \textrm{-}set\_rc(*rule\_info\_\textrm{-}parser\_\textrm{-}start\_token\_\textrm{-},\_\textrm{-} \_\textrm{LINE}\_\text{-}\};$ 

# 15. Rmust\_lint rule.

Rmust\_lint

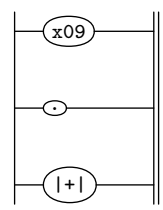

<span id="page-4-0"></span>

16. Rmust\_lint's subrule 3.

$$
\left|\begin{matrix} \cdot \\ \cdot \\ \cdot \end{matrix}\right|
$$

 $\langle$ Rmust<br> lint subrule 3 op directive 16  $\rangle$   $\equiv$  $\emph{parser}$  ( )-set\_abort\_parse (true );

# <span id="page-5-0"></span>17. First Set Language for  $O_2^{linker}$ .

```
/*
File: o2_lcl_opt.fsc
Date and Time: Fri Jan 2 15:33:45 2015
*/
transitive n
grammar-name "o2_lcl_opt"
name-space "NS_o2_lcl_opt"
thread-name "TH_o2_lcl_opt"
monolithic n
file-name "o2_lcl_opt.fsc"
no-of-T 569
list-of-native-first-set-terminals 1
  raw_minus
end-list-of-native-first-set-terminals
list-of-transitive-threads 0
end-list-of-transitive-threads
list-of-used-threads 0
end-list-of-used-threads
fsm-comments
"\\O2's individual command line option recognizer."
```
<span id="page-6-0"></span>

# 18. Lr1 State Network.

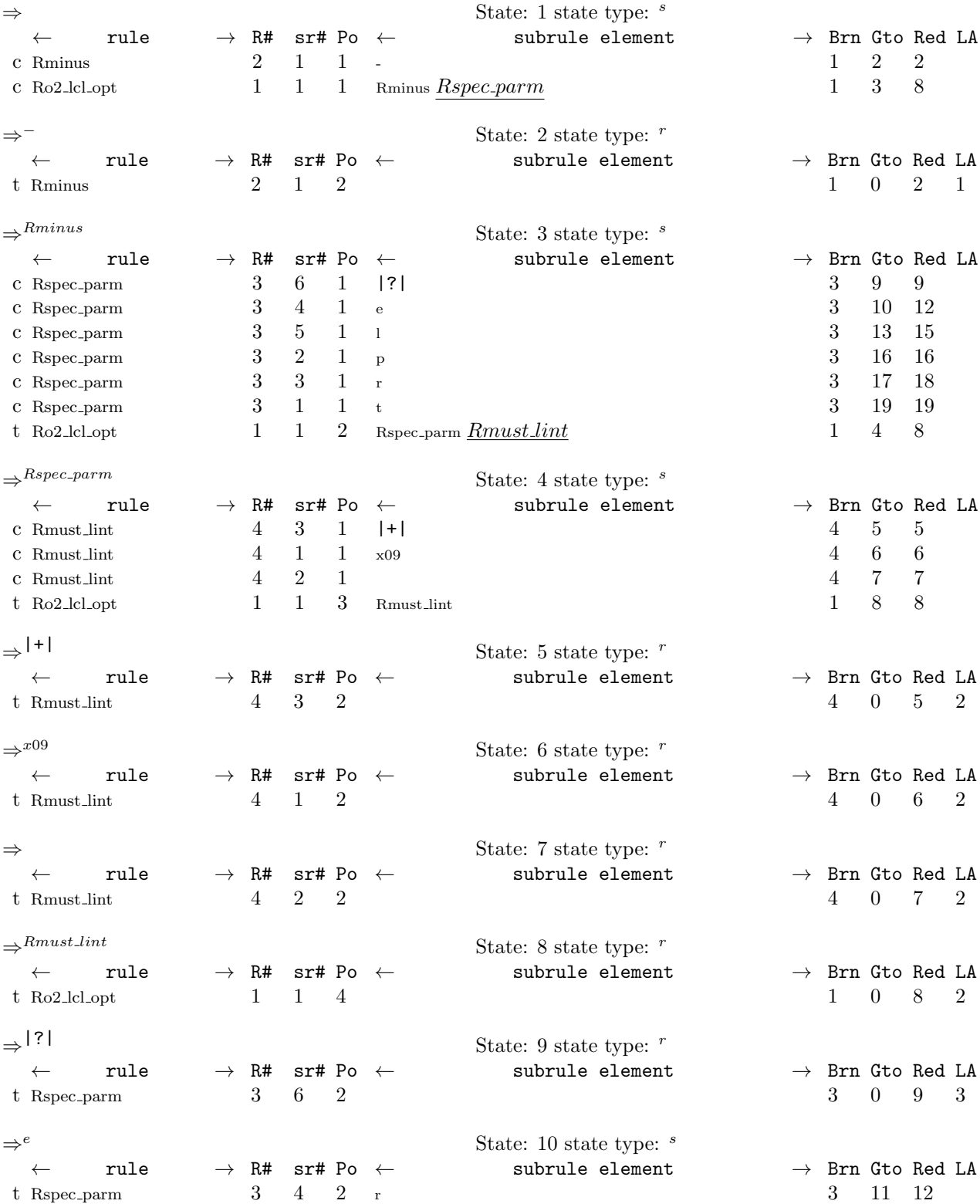

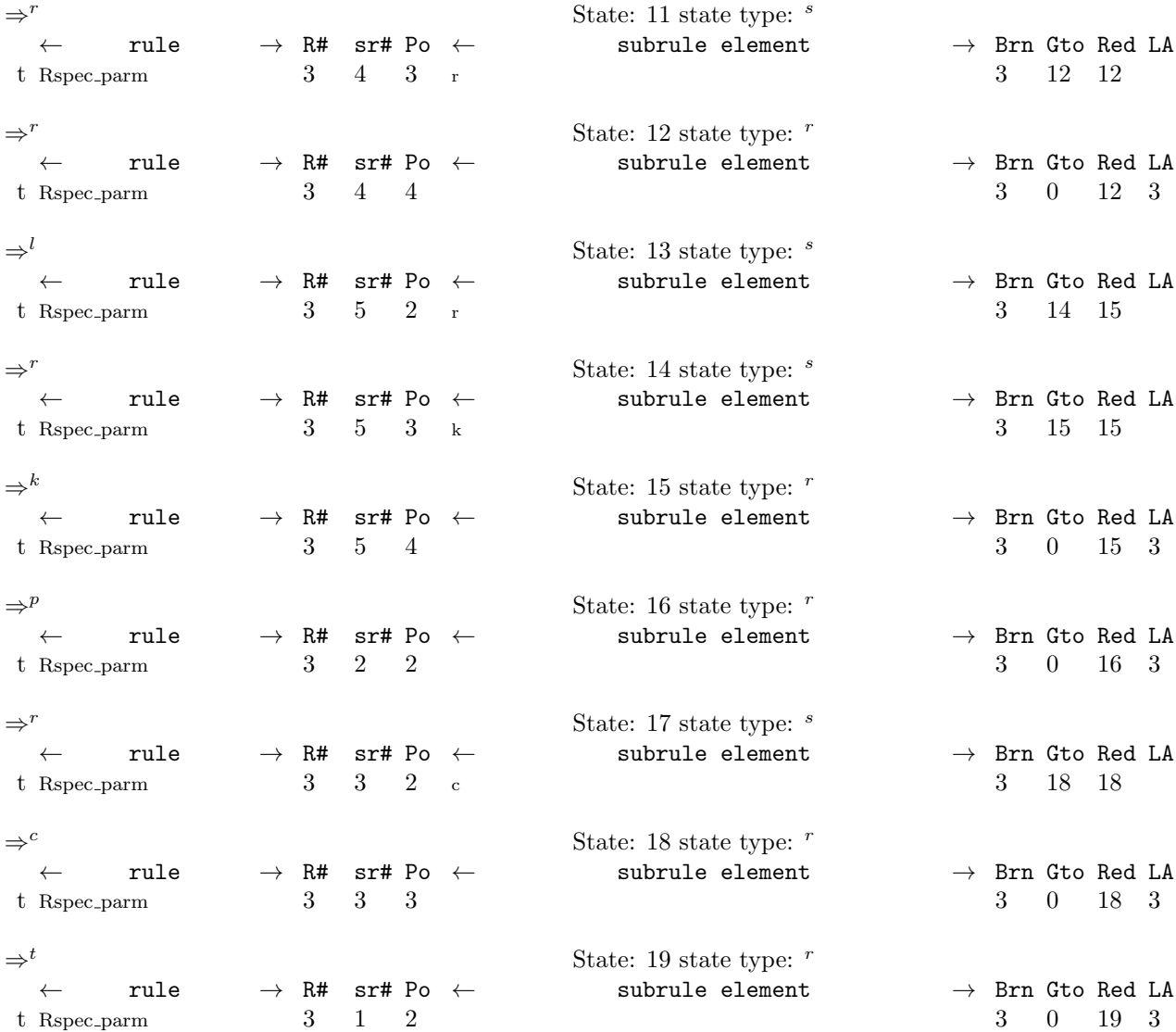

# <span id="page-8-0"></span>19. Index.

 $|+|: 15.$  $|+|: 15.$  $|+|: 15.$  $|?|: 7.$  $|?|: 7.$  $|?|: 7.$  $\texttt{--FILE}\_\texttt{--}: 4, 5, 11, 13, 14.$  $\texttt{--FILE}\_\texttt{--}: 4, 5, 11, 13, 14.$  $\texttt{--FILE}\_\texttt{--}: 4, 5, 11, 13, 14.$  $\texttt{--FILE}\_\texttt{--}: 4, 5, 11, 13, 14.$  $\texttt{--FILE}\_\texttt{--}: 4, 5, 11, 13, 14.$  $\texttt{--FILE}\_\texttt{--}: 4, 5, 11, 13, 14.$  $\texttt{--FILE}\_\texttt{--}: 4, 5, 11, 13, 14.$  $\texttt{--FILE}\_\texttt{--}: 4, 5, 11, 13, 14.$  $\texttt{--FILE}\_\texttt{--}: 4, 5, 11, 13, 14.$  $\texttt{--FILE}\_\texttt{--}: 4, 5, 11, 13, 14.$  $\texttt{--FILE}\_\texttt{--}: 4, 5, 11, 13, 14.$  $\texttt{\_LINE}\texttt{\_}:\quad 4, 5, 11, 13, 14.$  $\texttt{\_LINE}\texttt{\_}:\quad 4, 5, 11, 13, 14.$  $\texttt{\_LINE}\texttt{\_}:\quad 4, 5, 11, 13, 14.$  $\texttt{\_LINE}\texttt{\_}:\quad 4, 5, 11, 13, 14.$  $\texttt{\_LINE}\texttt{\_}:\quad 4, 5, 11, 13, 14.$  $\texttt{\_LINE}\texttt{\_}:\quad 4, 5, 11, 13, 14.$  $\texttt{\_LINE}\texttt{\_}:\quad 4, 5, 11, 13, 14.$  $\texttt{\_LINE}\texttt{\_}:\quad 4, 5, 11, 13, 14.$  $\texttt{\_LINE}\texttt{\_}:\quad 4, 5, 11, 13, 14.$  $\texttt{\_LINE}\texttt{\_}:\quad 4, 5, 11, 13, 14.$  $\texttt{\_LINE}\texttt{\_}:\quad 4, 5, 11, 13, 14.$  $CAbs\_lr1,sym: 4, 8.$  $CAbs\_lr1,sym: 4, 8.$  $CAbs\_lr1,sym: 4, 8.$  $CAbs\_lr1,sym: 4, 8.$  $CAbs\_lr1,sym: 4, 8.$ eolr: [2](#page-1-0).  $Err_{bad\_cmd\_lne\_opt: 4, 11, 13, 14.$  $Err_{bad\_cmd\_lne\_opt: 4, 11, 13, 14.$  $Err_{bad\_cmd\_lne\_opt: 4, 11, 13, 14.$  $Err_{bad\_cmd\_lne\_opt: 4, 11, 13, 14.$  $Err_{bad\_cmd\_lne\_opt: 4, 11, 13, 14.$  $Err_{bad\_cmd\_lne\_opt: 4, 11, 13, 14.$  $Err_{bad\_cmd\_lne\_opt: 4, 11, 13, 14.$  $Err_{bad\_cmd\_lne\_opt: 4, 11, 13, 14.$  $Err_{bad\_cmd\_lne\_opt: 4, 11, 13, 14.$  $o2\_lcl\_opt: 2.$  $o2\_lcl\_opt: 2.$  $o2\_lcl\_opt: 2.$ o[2](#page-1-0)\_lcl\_opts: 2. parser : [16](#page-4-0) . parser<sub>--</sub>: [4](#page-1-0), [5](#page-2-0), [11](#page-3-0), [13](#page-3-0), [14](#page-3-0).  $p2 = 5$  $p2 = 5$ . Rminus: [5](#page-2-0). Rminus: [6](#page-2-0). Rmust\_lint: [5](#page-2-0). *Rmust\_lint*: <u>[15](#page-3-0)</u>, [16](#page-4-0).  $Ro2\_lcl\_opt: \underline{5}.$  $Ro2\_lcl\_opt: \underline{5}.$  $Ro2\_lcl\_opt: \underline{5}.$ Rspec\_parm: [5](#page-2-0). Rspec\_parm: [7](#page-2-0), [9](#page-2-0), [10](#page-2-0), [11](#page-3-0), [12](#page-3-0), [13](#page-3-0), [14](#page-3-0). RSVP: [4](#page-1-0), [5](#page-2-0). RSVP\_FSM: [4](#page-1-0).  $rtn\_param$ : [5](#page-2-0), [8](#page-2-0), [9](#page-2-0), [10](#page-2-0), [11](#page-3-0), [12](#page-3-0), [13](#page-3-0), [14](#page-3-0). rule\_info\_\_: [5](#page-2-0), [11](#page-3-0), [13](#page-3-0), [14](#page-3-0). set\_abort\_parse: [16](#page-4-0).  $set\_rc$ : [4](#page-1-0), [5](#page-2-0), [11](#page-3-0), [13](#page-3-0), [14](#page-3-0).  $sf: 5.$  $sf: 5.$  $sf: 5.$ start\_token\_\_: [4](#page-1-0), [5](#page-2-0), [11](#page-3-0), [13](#page-3-0), [14](#page-3-0). sym: [4](#page-1-0). T\_option\_err: [12](#page-3-0).  $T\_\text{option\_p}: 10.$  $T\_\text{option\_p}: 10.$  $T\_\text{option\_p}: 10.$  $T\_{option_t}: 9.$  $T\_{option_t}: 9.$  $T\_{option_t}: 9.$ true: [4](#page-1-0), [16](#page-4-0).

# 10 NAMES OF THE SECTIONS o2-lcl-opt Grammar

 $\langle Co2$  lcl opt failed directive [4](#page-1-0)  $\rangle$ 

 $\langle$  Rmust lint subrule 3 op directive [16](#page-4-0) $\rangle$ 

 $\overrightarrow{Ro2}$ lcl opt subrule 1 op directive [5](#page-2-0))

 $\langle$  Rspec parm subrule 1 op directive [9](#page-2-0) $\rangle$ 

 $\langle$  Rspec parm subrule 2 op directive [10](#page-2-0) $\rangle$ 

 $\langle$  Rspec parm subrule 3 op directive [11](#page-3-0) $\rangle$ 

 $\langle$  Rspec parm subrule 4 op directive [12](#page-3-0) $\rangle$ 

 $\langle$  Rspec parm subrule 5 op directive [13](#page-3-0) $\rangle$ 

 $\langle$  Rspec parm subrule 6 op directive [14](#page-3-0) $\rangle$  $\langle$  Rspec parm user-declaration directive  $\langle$ 

# o2 lcl opt Grammar

# Date: January 2, 2015 at 15:37

File:  $o2\_lcl\_opt.lex$  Ns: NS\_o2\_lcl\_opt

Version: 1.1 Debug: false

Grammar Comments: Type: Thread

 ${\mathcal O}_2$  's individual command line option recognizer.

# 1 element(s) in Lookahead Expression below

eolr

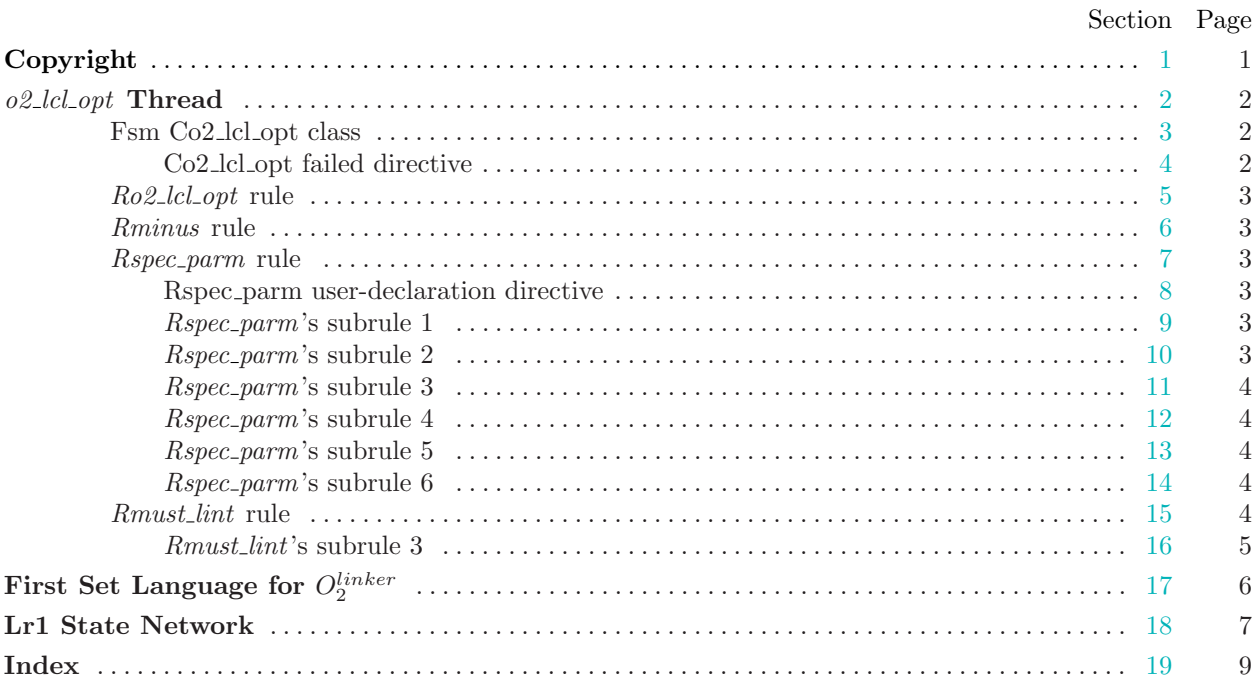